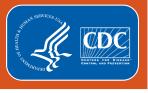

#### Collaborating with Your Antimicrobial Stewardship Team Using NHSN Data

Amy Webb, MPH CHES

**Senior Public Health Analyst** 

Lantana Consulting Group | Contractor for the Division of Healthcare Quality Promotion, CDC

**APIC 2021 Annual Conference** 

Tuesday, June 29: 4:15-5:30pm

#### **Objectives**

- Describe the required data elements for submission into the NHSN AUR
   Module
- Identify steps to submit AUR data to NHSN
- Review and interpret key AUR Module analysis reports
- Provide an example of how AUR and HAI data can be used in tandem
- Locate the NHSN AUR Module resources

#### **Overview**

- Data elements reported in the AU and AR Options
- Submission of data
- Using AUR and HAI data together

# Antimicrobial Use & Resistances (AUR) Module Overview

#### **NHSN Structure** National Healthcare Safety Network Long-Term Care Outpatient Healthcare Outpatient Patient Safety Biovigilance Personnel Safety Procedure Facility Dialysis Component Component Component Component Component Component Procedure-Antimicrobial Use Multi-Drug Device-Associated Associated and Resistance Resistant Module Module Module Organism Module Antimicrobial Use Option

Antimicrobial Resistance Option

### **Antimicrobial Use (AU) Option**

#### **AU Option**

- Purpose:
  - Provide a mechanism for facilities to report and analyze antimicrobial usage as part of antimicrobial stewardship efforts at their facility
- Voluntary reporting
  - Not part of CMS Quality Reporting Programs
  - Included as one option for Public Health Registry reporting for Promoting Interoperability (formerly called Meaningful Use Stage 3)\*

<sup>\*</sup>MU 3 Final Rule: <a href="https://www.federalregister.gov/documents/2018/08/17/2018-16766/medicare-program-hospital-inpatient-prospective-payment-systems-for-acute-care-hospitals-and-the">https://www.federalregister.gov/documents/2018/08/17/2018-16766/medicare-program-hospital-inpatient-prospective-payment-systems-for-acute-care-hospitals-and-the</a>

## Requirements for AU Data Submission Who Can Participate?

- Hospitals\* that have:
  - Electronic Medication Administration Record (eMAR), or
  - Bar Coding Medication Administration (BCMA) systems and
  - Admission Discharge Transfer (ADT) System

#### AND

- Ability to collect and package data using HL7 standardized format: Clinical Document Architecture (<a href="https://www.cdc.gov/nhsn/cdaportal/index.html">https://www.cdc.gov/nhsn/cdaportal/index.html</a>)
  - Commercial software vendors: <a href="http://www.sidp.org/aurvendors">http://www.sidp.org/aurvendors</a>
  - "Homegrown" vendors (facility's internal IT/Informatics resources)

<sup>\*</sup>General acute care hospitals, long-term acute care hospitals (LTAC), inpatient rehabilitation facilities (IRF), oncology hospitals, critical access hospitals enrolled in NHSN & participating in the Patient Safety Component

#### **AU Option Data Elements – Numerator**

- Numerator: Antimicrobial days (Days of Therapy) sum of days for which any amount of specific agent was administered to a patient
  - 93 antimicrobials includes antibacterial, antifungal, anti-influenza, and antiviral agents
    - Sub-stratified by route of administration:
      - Intravenous (IV)
      - Intramuscular (IM)
      - Digestive (oral → rectal)
      - Respiratory (inhaled)
  - Only administration data (eMAR/BCMA)

- 1 antimicrobial day per: 1 patient, 1 drug, 1 location, 1 calendar day
  - Regardless of how many administrations patient receives

- 1 antimicrobial day per: 1 patient, 1 drug, 1 location, 1 calendar day
  - Regardless of how many administrations patient receives
- Example: Patient admitted to 1 South (Medical Ward) Monday 2200 & discharged Wednesday 1200

|                                      | Monday | Tuesday | Wednesday |
|--------------------------------------|--------|---------|-----------|
| Meropenem 1 gram IV every 8 hours    |        |         |           |
| Amikacin 1000mg<br>IV every 24 hours |        |         |           |
| <b>Total Antimicrobial Day</b>       | 'S     |         |           |

- 1 antimicrobial day per: 1 patient, 1 drug, 1 location, 1 calendar day
  - Regardless of how many administrations patient receives
- Example: Patient admitted to 1 South (Medical Ward) Monday 2200 & discharged Wednesday 1200

|                                      | Monday                        | Tuesday | Wednesday |
|--------------------------------------|-------------------------------|---------|-----------|
| Meropenem 1 gram IV every 8 hours    | Given: 2300                   |         |           |
| Amikacin 1000mg<br>IV every 24 hours | Given: 2300                   |         |           |
| <b>Total Antimicrobial Days</b>      | Meropenem = 1<br>Amikacin = 1 |         |           |

- 1 antimicrobial day per: 1 patient, 1 drug, 1 location, 1 calendar day
  - Regardless of how many administrations patient receives
- Example: Patient admitted to 1 South (Medical Ward) Monday 2200 & discharged Wednesday 1200

|                                      | Monday                        | Tuesday                                   | Wednesday |
|--------------------------------------|-------------------------------|-------------------------------------------|-----------|
| Meropenem 1 gram IV every 8 hours    | Given: 2300                   | Given: 0700<br>Given: 1500<br>Given: 2300 |           |
| Amikacin 1000mg<br>IV every 24 hours | Given: 2300                   | Given: 2300                               |           |
| <b>Total Antimicrobial Days</b>      | Meropenem = 1<br>Amikacin = 1 | Meropenem = 1<br>Amikacin = 1             |           |

- 1 antimicrobial day per: 1 patient, 1 drug, 1 location, 1 calendar day
  - Regardless of how many administrations patient receives
- Example: Patient admitted to 1 South (Medical Ward) Monday 2200 & discharged Wednesday 1200

|                                      | Monday                        | Tuesday                                   | Wednesday                         |
|--------------------------------------|-------------------------------|-------------------------------------------|-----------------------------------|
| Meropenem 1 gram IV every 8 hours    | Given: 2300                   | Given: 0700<br>Given: 1500<br>Given: 2300 | Given: 0700                       |
| Amikacin 1000mg<br>IV every 24 hours | Given: 2300                   | Given: 2300                               |                                   |
| Total Antimicrobial Days             | Meropenem = 1<br>Amikacin = 1 | Meropenem = 1<br>Amikacin = 1             | Meropenem = $1$<br>Amikacin = $0$ |

#### **AU Option Data Elements – Denominators**

- Denominators:
  - Days Present number of days in which a patient spent <u>any</u> time in specific unit or facility
    - Reported for all individual locations & FacWideIN
    - Days present ≠ Patient days
    - Used for AU data only
      - Patient days throughout rest of NHSN (including HAI & AR)
  - Admissions number of patients admitted to an inpatient location in the facility
    - Reported for FacWideIN only
    - Include all patients residing in an inpatient location <u>regardless</u> of patient status

|           | Patient Movement          | Days Present     | Patient Days<br>(Midnight count) |
|-----------|---------------------------|------------------|----------------------------------|
| Patient A | Medical Ward: 00:01-24:00 | Medical Ward = 1 | Medical Ward = 1                 |
| Patient B | Medical ICU: 00:01-24:00  | Medical ICU = 1  | Medical ICU = 1                  |
| Patient C |                           |                  |                                  |
| Patient D |                           |                  |                                  |
| Totals:   |                           |                  |                                  |

|           | Patient Movement                                      | Days Present                        | Patient Days<br>(Midnight count)    |
|-----------|-------------------------------------------------------|-------------------------------------|-------------------------------------|
| Patient A | Medical Ward: 00:01-24:00                             | Medical Ward = 1                    | Medical Ward = 1                    |
| Patient B | Medical ICU: 00:01-24:00                              | Medical ICU = 1                     | Medical ICU = 1                     |
| Patient C | Medical ICU: 00:01-08:30<br>Medical Ward: 08:31-24:00 | Medical ICU = 1<br>Medical Ward = 1 | Medical ICU = 0<br>Medical Ward = 1 |
| Patient D |                                                       |                                     |                                     |
| Totals:   |                                                       |                                     |                                     |

|           | Patient Movement                                      | Days Present                      | Patient Days<br>(Midnight count)  |
|-----------|-------------------------------------------------------|-----------------------------------|-----------------------------------|
| Patient A | Medical Ward: 00:01-24:00                             | Medical Ward = 1                  | Medical Ward = 1                  |
| Patient B | Medical ICU: 00:01-24:00                              | Medical ICU = 1                   | Medical ICU = 1                   |
| Patient C | Medical ICU: 00:01-08:30<br>Medical Ward: 08:31-24:00 | Medical ICU = 1  Medical Ward = 1 | Medical ICU = 0  Medical Ward = 1 |
| Patient D |                                                       |                                   |                                   |
| Totals:   |                                                       |                                   |                                   |

|           | Patient Movement                                                                | Days Present                                         | Patient Days<br>(Midnight count)                     |
|-----------|---------------------------------------------------------------------------------|------------------------------------------------------|------------------------------------------------------|
| Patient A | Medical Ward: 00:01-24:00                                                       | Medical Ward = 1                                     | Medical Ward = 1                                     |
| Patient B | Medical ICU: 00:01-24:00                                                        | Medical ICU = 1                                      | Medical ICU = 1                                      |
| Patient C | Medical ICU: 00:01-08:30<br>Medical Ward: 08:31-24:00                           | Medical ICU = 1<br>Medical Ward = 1                  | Medical ICU = 0<br>Medical Ward = 1                  |
| Patient D | Medical ICU: 00:01-10:00<br>Step Down: 10:01-15:00<br>Medical Ward: 15:01-24:00 | Medical ICU = 1<br>Step Down = 1<br>Medical Ward = 1 | Medical ICU = 0<br>Step Down = 0<br>Medical Ward = 1 |
| Totals:   |                                                                                 |                                                      |                                                      |

|           | Patient Movement                                                                | Days Present                                         | Patient Days<br>(Midnight count)                     |
|-----------|---------------------------------------------------------------------------------|------------------------------------------------------|------------------------------------------------------|
| Patient A | Medical Ward: 00:01-24:00                                                       | Medical Ward = 1                                     | Medical Ward = 1                                     |
| Patient B | Medical ICU: 00:01-24:00                                                        | Medical ICU = 1                                      | Medical ICU = 1                                      |
| Patient C | Medical ICU: 00:01-08:30<br>Medical Ward: 08:31-24:00                           | Medical ICU = 1<br>Medical Ward = 1                  | Medical ICU = 0<br>Medical Ward = 1                  |
| Patient D | Medical ICU: 00:01-10:00<br>Step Down: 10:01-15:00<br>Medical Ward: 15:01-24:00 | Medical ICU = 1<br>Step Down = 1<br>Medical Ward = 1 | Medical ICU = 0<br>Step Down = 0<br>Medical Ward = 1 |
| Totals:   |                                                                                 |                                                      |                                                      |

|           | Patient Movement                                                                | Days Present                                         | Patient Days<br>(Midnight count)                     |
|-----------|---------------------------------------------------------------------------------|------------------------------------------------------|------------------------------------------------------|
| Patient A | Medical Ward: 00:01-24:00                                                       | Medical Ward = 1                                     | Medical Ward = 1                                     |
| Patient B | Medical ICU: 00:01-24:00                                                        | Medical ICU = 1                                      | Medical ICU = 1                                      |
| Patient C | Medical ICU: 00:01-08:30<br>Medical Ward: 08:31-24:00                           | Medical ICU = 1<br>Medical Ward = 1                  | Medical ICU = 0<br>Medical Ward = 1                  |
| Patient D | Medical ICU: 00:01-10:00<br>Step Down: 10:01-15:00<br>Medical Ward: 15:01-24:00 | Medical ICU = 1<br>Step Down = 1<br>Medical Ward = 1 | Medical ICU = 0<br>Step Down = 0<br>Medical Ward = 1 |
| Totals:   |                                                                                 | Medical Ward = 3  Medical ICU = 3  Step Down = 1     | Medical Ward = 3 Medical ICU = 1 Step Down = 0       |

#### **AU Option: Summary Data**

- Monthly aggregate, summary-level data
  - By location
    - All inpatient locations individually
    - All inpatient locations combined (Facility-wide Inpatient aka FacWideIN)
    - 3 outpatient locations (ED, pediatric ED, 24 hour observation)
    - Use <u>same</u> mapped locations throughout the NHSN application
  - Important: Requires accurate/complete electronic capture of both the numerator and denominator for the given location
- Data are aggregated prior to sending to NHSN
- No patient-level data shared with NHSN for AU Option

### **Antimicrobial Resistance (AR) Option**

#### **AR Option**

- Purpose:
  - Facilitate evaluation of AR data using standardized approach & definitions
  - Provide facilities with improved awareness of AR issues to aid in clinical decision making and prioritize transmission prevention efforts
- Voluntary reporting
  - Not part of CMS Quality Reporting Programs
  - Included as one option for Public Health Registry reporting for Promoting Interoperability (formerly called Meaningful Use Stage 3)\*

<sup>\*</sup>MU 3 Final Rule: <a href="https://www.federalregister.gov/articles/2015/10/16/2015-25595/medicare-and-medicaid-programs-electronic-health-record-incentive-program-stage-3-and-modifications">https://www.federalregister.gov/articles/2015/10/16/2015-25595/medicare-and-medicaid-programs-electronic-health-record-incentive-program-stage-3-and-modifications</a>
\*NHSN MU3 page: <a href="https://www.cdc.gov/nhsn/cdaportal/meaningfuluse.html">https://www.cdc.gov/nhsn/cdaportal/meaningfuluse.html</a>

## Requirements for AR Data Submission Who Can Participate?

- Hospitals\* that have:
  - Electronic Laboratory Information System (LIS) and
  - Admission Discharge Transfer (ADT) System
  - Or electronic access to required data elements

#### AND

- Ability to collect and package data using HL7 standardized format: Clinical Document Architecture (https://www.cdc.gov/nhsn/cdaportal/index.html)
  - Commercial software vendors: <a href="http://www.sidp.org/aurvendors">http://www.sidp.org/aurvendors</a>
  - "Homegrown" vendors (facility's internal IT/Informatics resources)

<sup>\*</sup>General acute care hospitals, long-term acute care hospitals (LTAC), inpatient rehabilitation facilities (IRF), oncology hospitals, critical access hospitals enrolled in NHSN & participating in the Patient Safety Component

## AR Data Elements What Data Are Collected?

- Two separate file types (similar to MDRO FacWideIN LabID reporting):
  - AR Event files contain all information associated with the individual isolate
    - Each AR Event is a separate, individual file
    - Reported from:
      - All inpatient locations
      - 3 outpatient location types: ED, pediatric ED & 24-hour observation area
  - AR Summary files contain summary-level patient day and admission counts
    - Reported for FacWideIN only
    - Not submitted for individual inpatient or outpatient locations (yet)

#### **AR Events – What Qualifies?**

- Event data: Isolate-level susceptibility results for specific organisms
- Qualifying isolate criteria for an AR Event:
  - 1. Collected from one of four specimen types:
    - Blood
    - Cerebral spinal fluid (CSF)
    - Urine
    - Lower respiratory
  - 2. One of over 20 organisms identified
    - See list on next slide
  - 3. Antimicrobial susceptibility testing must be completed
    - Qualifies for submission regardless of susceptibility results

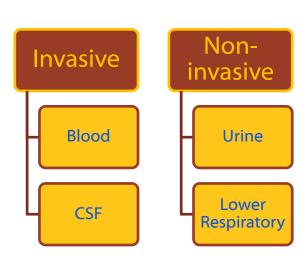

#### **Eligible Organisms**

- All Acinetobacter species
- Candida albicans; auris; glabrata; parapsilosis; tropicalis
- Citrobacter amalonaticus; freundii; koseri
- All Enterobacter species
- Enterococcus faecalis; faecium
- Enterococcus spp. (when not specified to the species level)
- Escherichia coli
- Streptococcus Agalactiae

- Klebsiella aerogenes; oxytoca; pneumoniae
- Morganella morganii
- Proteus mirabilis; penneri; vulgaris
- Pseudomonas aeruginosa
- Serratia marcescens
- Staphylococcus aureus
- Stenotrophomonas maltophilia
- Streptococcus pneumoniae

#### **Organism/Agent Combinations**

- Selected antimicrobial agents are required to be reported/included in the CDA file for each of the organisms per specimen type
  - Full list (i.e., drug panels) can be found in the NHSN AUR Module Protocol:
     <a href="http://www.cdc.gov/nhsn/PDFs/pscManual/11pscAURcurrent.pdf">http://www.cdc.gov/nhsn/PDFs/pscManual/11pscAURcurrent.pdf</a>

| Organism                   | Specimen Type               | Antimicrobial Agents          |
|----------------------------|-----------------------------|-------------------------------|
| Acinetobacter              | Blood, Urine, Lower         | Amikacin                      |
| (All Acinetobacter species | Respiratory, CSF            | Ampicillin-sulbactam          |
| noted in the AR Option     |                             | Cefepime                      |
| Pathogen Roll-up           |                             | Cefotaxime                    |
| Workbook)                  |                             | Ceftazidime                   |
|                            |                             | Ceftriaxone                   |
|                            |                             | Ciprofloxacin                 |
|                            |                             | Colistin                      |
|                            |                             | Doripenem                     |
|                            |                             | Doxycycline                   |
|                            |                             | Gentamicin                    |
|                            |                             | Imipenem with Cilastatin      |
|                            |                             | Levofloxacin                  |
|                            |                             | Meropenem                     |
|                            |                             | Minocycline                   |
|                            |                             | Piperacillin-tazobactam       |
|                            |                             | Polymyxin B                   |
|                            |                             | Tobramycin                    |
|                            |                             | Trimethoprim-sulfamethoxazole |
|                            | Additional Agents for Urine | Tetracycline                  |

#### **AR Event Required Fields**

- Patient information
  - DOB, gender, date admitted to facility, location during specimen collection
- Specimen information
  - Collection date, specimen source
- Organism & antimicrobial susceptibility testing information
  - For each antimicrobial required for the isolated organism/specimen type
  - Sign, value and interpretation for E-test, MIC, and/or Disk diffusion (KB)\*
  - Final lab interpretation
    - Susceptible, Susceptible-Dose Dependent, Intermediate, Resistant, Non-Susceptible, Not Tested

#### **Reporting Rules – Invasive Sources**

 Per 14-day period: Same organism from invasive specimen source (blood & CSF) reported <u>once</u> per patient

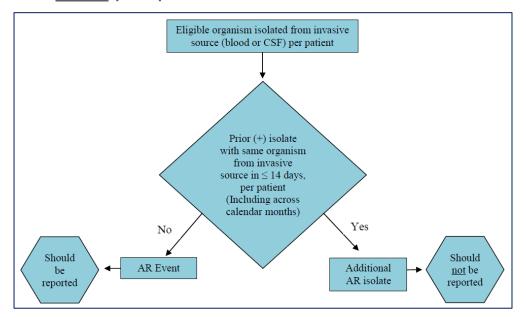

#### **Reporting Rules – Non-Invasive Sources**

 Per calendar month: Same organism from non-invasive source (urine & lower respiratory) reported once per patient

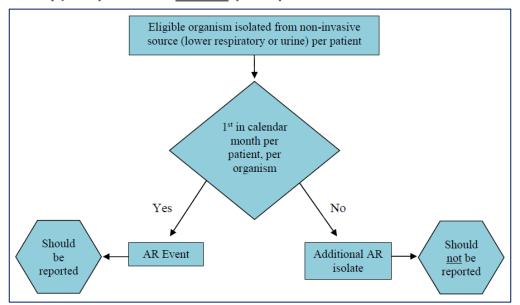

#### **AR Summary Files**

- Summary record: patient days & admissions
  - Submitted for facility-wide only (aka FacWideIN)
  - Summary records are <u>not</u> submitted for:
    - Individual inpatient locations
    - Individual or combined outpatient locations
      - Note: Individual <u>outpatient</u> locations will be accepted after August 2021 NHSN release
  - Only 1 AR Summary file submitted per facility, per month

#### **Antimicrobial Resistance Data in NHSN**

|                             | AR Option                                                                                    | MDRO Module                                                              | Device & Procedure-<br>Associated Modules                                                 |
|-----------------------------|----------------------------------------------------------------------------------------------|--------------------------------------------------------------------------|-------------------------------------------------------------------------------------------|
| Events reported             | AR Events from blood, CSF, urine, & lower respiratory specimens                              | Laboratory Identified (LabID) & Infection Surveillance Events            | CLABSI, CAUTI, pedVAP, pedVAE<br>VAE, SSI Events                                          |
| Type of susceptibility data | Over 20 specific organisms; detailed lab test results & final interpretation                 | Positive specimens (i.e., MRSA,<br>CDI, CRE) defined by NHSN<br>criteria | Susceptibility results for specific antibiotics                                           |
| Denominator;<br>Metric(s)   | # Isolates tested; facility antibiogram with %NS; resistance percentages                     | # Patient days; rates<br># Predicted; SIRs (LabID Only)                  | # Isolates tested; facility & national %R                                                 |
| Benefits                    | Wide-spread, 'whole-house' coverage; all specimens with identified organism; no manual entry | Simplified reporting; LabID<br>MRSA & CDI national<br>benchmarks         | Infection control software; data can be manually entered; national AR data published (%R) |
| <b>Drawbacks</b>            | Requires set-up by vendor/homegrown system                                                   | Small number of organisms followed                                       | Only get susceptibility info for events that meet NHSN definitions                        |

### **Submitting AUR Data into NHSN**

#### **Clinical Document Architecture (CDA)**

- Data must be uploaded via CDA
  - Too much data to enter by hand!
- Health Level 7 (HL7) standard
- Provides facilities with standardized way to package & upload data
  - AU, AR, & HAI
- CDA ≠ CSV (Excel)
  - CDA uses XML

```
<!-- Number of Patient-present Days -->
<entryRelationship typeCode="COMP">
  <observation classCode="OBS" moodCode="EVN">
    <templateId root="2.16.840.1.113883.10.20.5.6.69"/>
    <code codeSystem="2.16.840.1.113883.6.277"</pre>
          codeSvstemName="cdcNHSN"
          code="2525-4"
          displayName="Number of Patient-present Days"/>
    <statusCode code="completed"/>
    <value xsi:type="PQ" unit="d" value="700"/>
  </observation>
</entryRelationship>
<!-- the Drug, aggregate data, no specified route of administration -->
<entryRelationship typeCode="COMP">
  <observation classCode="OBS" moodCode="EVN">
    <templateId root="2.16.840.1.113883.10.20.5.6.69"/>
    <code codeSystem="2.16.840.1.113883.6.277"</pre>
          codeSvstemName="cdcNHSN"
          code="2524-7"
          displayName="Number of Therapy Days"/>
    <statusCode code="completed"/>
    <value xsi:tvpe="PO" unit="d" value="3"/>
    <participant typeCode="CSM">
                                             <!-- antimicrobial Drug -->
      <participantRole classCode="MANU">
        <code codeSystem="2.16.840.1.113883.6.88"</pre>
              codeSystemName="RxNorm"
              code="620"
              displayName="Amantadine"/>
      </participantRole>
    </participant>
  </observation>
</entryRelationship>
  --- stratified data:-- Drugot-route----
```

#### **Monthly AU Data Submission**

- Recommend: Upload within 30 days following the completion of the month
- One CDA file per location & one CDA file for FacWideIN
  - Each single CDA file contains numerator and denominator(s) for given location
  - All CDA files can be uploaded within one Zip file
    - Maximum: 1000 CDAs or file size of 2 MB per zip file
- Encourage reporting data from <u>ALL</u> applicable inpatient and select outpatient locations

#### **Monthly AR Data Submission**

- Recommend: Upload within 30 days following the completion of the month
- 1 CDA file per AR Event & 1 CDA file for summary data
  - Example:
    - 50 separate CDA files for 50 separate AR Events identified per NHSN definitions in the month
    - 1 CDA for facility-wide summary (patient days and admissions for all inpatient locations combined)
  - All CDA files can be uploaded within 1 Zip file
    - Maximum: 1000 CDAs or file size of 2 MB per zip file

#### **Monthly Reporting Plans**

- Add locations to monthly reporting plan prior to uploading data
- AU Reporting
  - Along with FacWideIN, each inpatient and outpatient location is listed separately
- AR Reporting
  - Selecting FacWideIN allows AR Events to be reported from all mapped inpatient locations
  - Each outpatient location is listed separately
- Same monthly reporting plan used for HAI reporting

## **Monthly Reporting Plans continued**

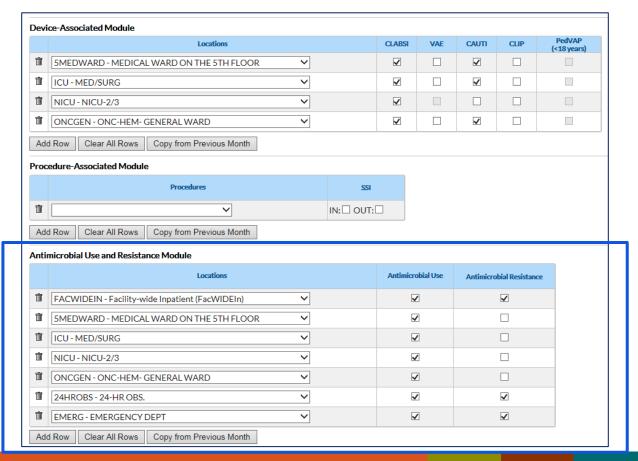

#### **Importing CDA Files into NHSN**

- Manual upload
- Automatic upload from vendor/IT solution using DIRECT CDA Automation

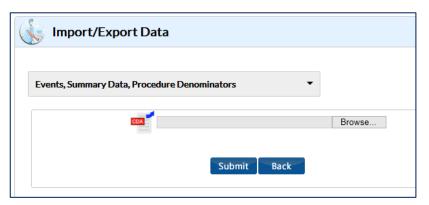

Quick Learn Video - Uploading CDA Files into NHSN: <a href="https://www.youtube.com/watch?v=T4DLtimpB5M">https://www.youtube.com/watch?v=T4DLtimpB5M</a>

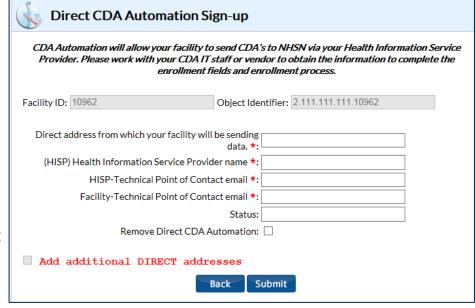

#### **Adding AUR Users**

AUR User Rights overview: <a href="https://www.cdc.gov/nhsn/pdfs/ps-analysis-">https://www.cdc.gov/nhsn/pdfs/ps-analysis-</a>

resources/nhsn-au-user-rights.pdf

- Think about what tasks these users will be doing
  - Editing reporting plans?
  - Uploading data?
  - Reviewing AUR data?
  - Reviewing AUR data & HAI data?
- Recommend two AUR users per NHSN facility
- Please indicate they are AU and/or AR users on the Add User screen!

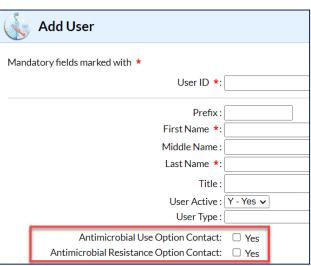

#### **AUR Module – IP Facilitation Steps**

- Identify facility lead(s)/champion(s) for AUR Module
- Discuss roles and responsibilities within NHSN
  - Who will update the reporting plans?
  - Who will upload the data?
  - Who will run analysis reports?
- Add AUR users to your NHSN facility so they can start SAMS process
- NHSN 101
  - Discuss location mapping
  - What other data are being submitted to NHSN?
- Monthly submission & review of data
- 43 Assist with HAI/AUR data comparison requests during validation process

## **Using AUR and HAI Data Together**

#### **Disclaimers**

- Won't be spending time on how to find HAI data
  - https://www.cdc.gov/nhs n/ps-analysisresources/referenceguides.html
- Large number of AUR reports won't be covered today
- Many of these visualizations cannot be created within NHSN; data export is needed

#### Patient Safety Analysis Quick Reference Guides

These quick reference guides were created to help you understand, modify, and interpret your data using the NHSN application's various analysis output (report) options for the NHSN Patient Safety Component. These guides serve as companions to the "Introduction to NHSN Analysis" training slideset.

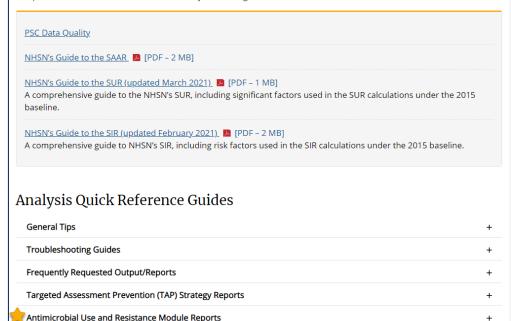

Output/Report Option Types

Tips for Customizing Your Output/Reports

#### **AUR Module Reports**

- Listed on the same Analysis
   Reports page as HAI reports
- Separate sub folders for AU and AR reports

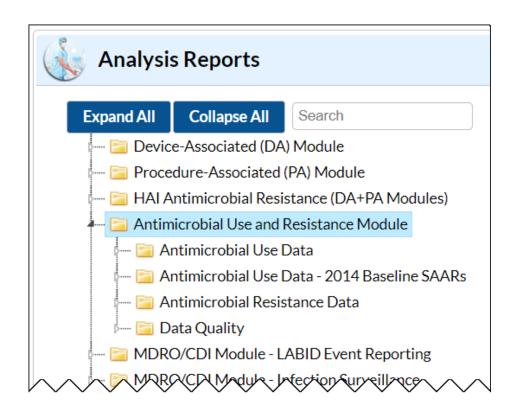

## **AU Option Report Types**

- SAARs (Standardized Antimicrobial Administration Ratio)
- Line lists
- Rate tables
- Pie charts
- Bar charts

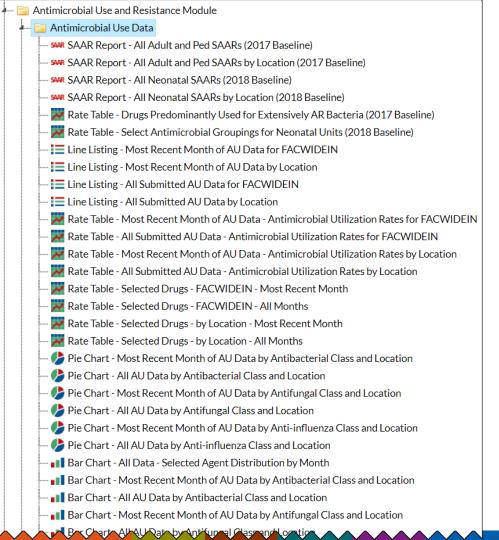

#### **AR Option Report Types**

- AR Event reports
  - Line list, bar chart, antibiogram
- AR Organism reports\*
  - Line list, frequency table, rate table
- AR Denominator
  - Line list

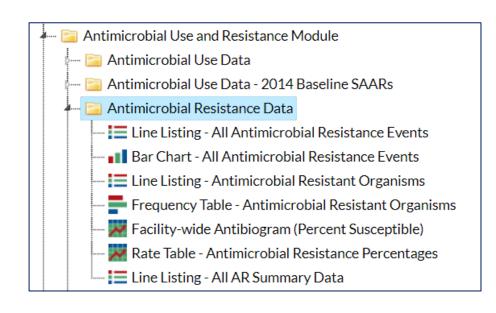

<sup>\*</sup>Antimicrobial Resistant Phenotype Definitions for AR Option Data:

## **Example 1: Investigating CDI**

#### **Example 1: Investigating CDI**

- Review CDI event trends in context of drugs posing the highest risk for CDI
- CDI LabID events are reported for FacWideIN, ED and 24-hr obs
- AU captures use of drugs posing the highest risk for CDI
- Compare CDI rates to AU rates

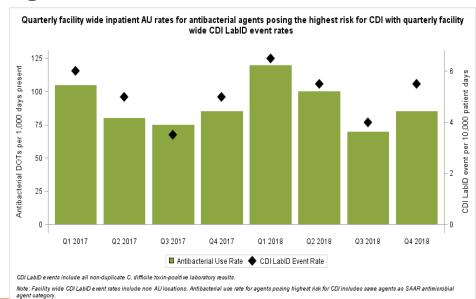

#### **Example 1: Investigating CDI continued**

- Review CDI event trends in context of drugs posing the highest risk for CDI
- CDI LabID events are reported for FacWideIN, ED and 24-hr obs
- AU captures use of drugs posing the highest risk for CDI
- Compare CDI rates to AU rates
- Compare CDI SIR to CDI SAAR

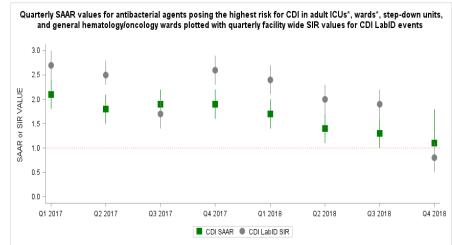

Key: (-) If a SAAR 95% confidence interval includes 1.0, this indicates that reported antibacterial use is not statistically significantly different from predicted antibacterial use. If a SIR 95% confidence interval includes the value of 1.0, then the SIR is not significantly different than 1

\*Includes medical, medical-surgical and surgical ICUs and wards

CDI LabID events include all non-duplicate C. difficile toxin-positive laboratory results.

Note: Facility wide CDI LabID SIR includes non-AU locations.

#### **Example 1a: Investigating CDI using Rate Data**

- Using rate data for both would allow facilities to use FacWideIN for both sets of data
  - AU SAARs are not available at the FacWideIN level
  - Remember! Rates are not risk adjusted

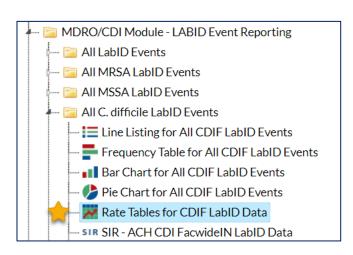

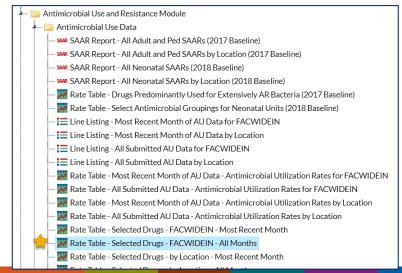

#### **CDI Drugs**

- Locate list of drugs posing the highest risk for CDI
  - Appendix E of AUR Protocol:

https://www.cdc.gov/nhsn/pdfs/pscmanual/11pscaurcurrent.pdf

#### Adult Antibacterial agents posing the highest risk for CDI

This category contains antimicrobials that are part of other SAAR categories.

- CEFDINIR
- CEFEPIME
- CEFIXIME
- CEFOTAXIME
- CEFPODOXIME
- CEFTAZIDIME
- CEFTRIAXONE
- CIPROFLOXACIN
- CLINDAMYCIN
- GEMIFLOXACIN
- LEVOFLOXACIN
- MOXIFLOXACIN

## **Modifying the AU Selected Drugs Rate Table**

- AU: Rate Table Selected Drugs FACWIDEIN All Months
  - Modify the report to get a rate specific to these drugs
    - Remove drugs based on facility guidelines/practices

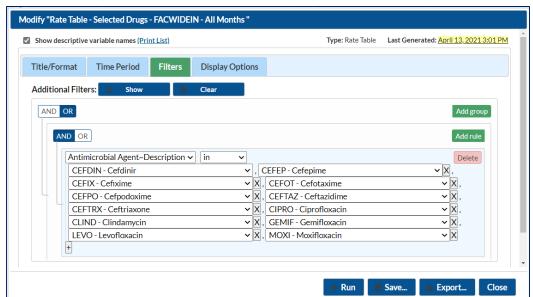

#### **Exporting the AU Selected Drugs Data**

- AU: Rate Table Selected Drugs FACWIDEIN All Months
  - Export using modifications

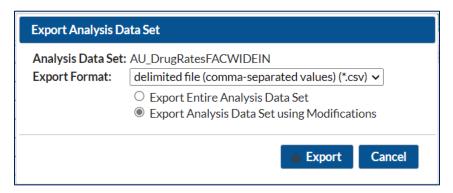

#### **Reviewing AU Rate Data**

AU: Rate Table – Selected Drugs – FACWIDEIN – All Months

| 4   | Α               | В         | С          | F             | G            | Н          | I             | J            |
|-----|-----------------|-----------|------------|---------------|--------------|------------|---------------|--------------|
|     |                 |           |            |               |              |            |               |              |
|     |                 |           | Summary    | Antimicrobial |              |            | Rate per 1000 | Rate per 100 |
| 1   | Facility Org ID | Location  | Year/Month | Days          | Days Present | Admissions | Days Present  | Admissions   |
| 2   | 13860           | FACWIDEIN | 2019M01    | 36            | 2809         | 310        | 12.82         | 11.61        |
| 3   | 13860           | FACWIDEIN | 2019M02    | 42            | 2854         | 301        | 14.72         | 13.95        |
| 4   | 13860           | FACWIDEIN | 2019M03    | 48            | 2677         | 289        | 17.93         | 16.61        |
| 5   | 13860           | FACWIDEIN | 2019M04    | 56            | 2639         | 273        | 21.22         | 20.51        |
| 6   | 13860           | FACWIDEIN | 2019M07    | 52            | 2532         | 267        | 20.54         | 19.48        |
| 7   | 13860           | FACWIDEIN | 2019M08    | 67            | 2711         | 312        | 24.71         | 21.47        |
| 8   | 13860           | FACWIDEIN | 2019M11    | 63            | 2648         | 295        | 23.79         | 21.36        |
| 9   | 13860           | FACWIDEIN | 2020M02    | 75            | 2958         | 308        | 25.35         | 24.35        |
| 10  | 13860           | FACWIDEIN | 2020M03    | 79            | 2873         | 300        | 27.50         | 26.33        |
| 11  | 13860           | FACWIDEIN | 2020M07    | 52            | 2641         | 250        | 19.69         | 20.80        |
| 12  | 13860           | FACWIDEIN | 2020M08    | 57            | 2785         | 264        | 20.47         | 21.59        |
| 13  | 13860           | FACWIDEIN | 2020M09    | 63            | 2500         | 275        | 25.20         | 22.91        |
| 14  | 13860           | FACWIDEIN | 2020M12    | 60            | 2648         | 325        | 22.66         | 18.46        |
| 4.5 |                 |           |            |               |              |            |               |              |

#### **Interpreting AU Rate Data**

AU: Rate Table – Selected Drugs – FACWIDEIN – All Months

|   | Α               | В         | С          | F             | G            | Н          | I             | J            |
|---|-----------------|-----------|------------|---------------|--------------|------------|---------------|--------------|
|   |                 |           |            |               |              |            |               |              |
|   |                 |           | Summary    | Antimicrobial |              |            | Rate per 1000 | Rate per 100 |
| 1 | Facility Org ID | Location  | Year/Month | Days          | Days Present | Admissions | Days Present  | Admissions   |
| 2 | 13860           | FACWIDEIN | 2019M01    | 36            | 2809         | 310        | 12.82         | 11.61        |

- The 12 drugs selected were used for 36 antimicrobial days in January 2019.
- That month had 2809 days present and 310 admissions.
- The rate of use was 12.82 per 1000 days present or 11.61 per 100 admissions.

#### **Combining AU and CDI Rate Data**

- Combine HAI CDI LabID rates with AU rates into one figure
  - Remember to denote the separate denominators

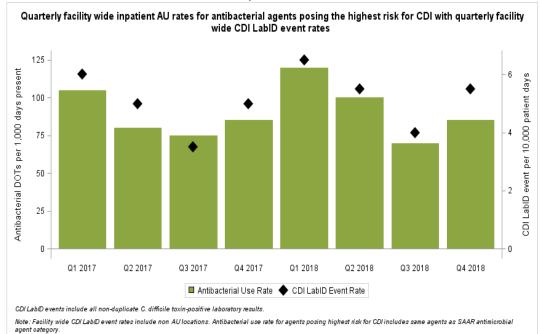

Data for example only

#### **Example 1b: Investigating CDI using SIRs & SAARs**

- Using SIR and SAAR reports factors in risk adjustment for both metrics
- However, locations included in both metrics do not match
  - CDI SIR generates for FacWideIN
  - CDI SAAR only includes locations eligible for the SAAR
- Most granular level of CDI SIR is calendar quarter

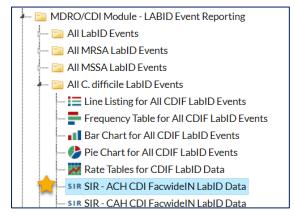

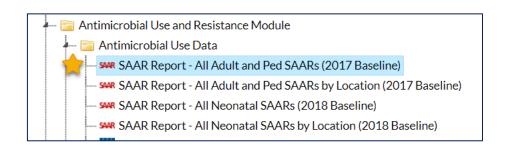

## Standardized Antimicrobial Administration Ratios (SAARs)

- SAAR Definition
  - Standardized risk-adjusted metric of antibacterial use
  - Available to facilities reporting to the AU Option in NHSN
  - Compares observed to predicted days of antimicrobial use

$$\frac{Observed}{Predicted} = \frac{100 \text{ antimicrobial days observed}}{85 \text{ antimicrobial days predicted}} = 1.176$$

#### **SAAR Definition**

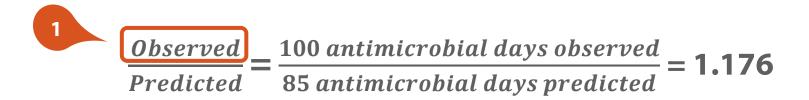

The **observed** number of antimicrobial days is how many days the facility administered antimicrobial agents to patients in a given location

#### **SAAR Definition continued**

$$\frac{Observed}{Predicted} = \frac{100 \text{ antimicrobial days observed}}{85 \text{ antimicrobial days predicted}} = 1.176$$

The **predicted** number of antimicrobial days are calculated using statistical models based on nationally aggregated data

#### **SAAR Agent Groupings – Adult & Pediatric**

- SAARs are generated for specific agent groupings
  - All antibacterial agents\*
  - Broad spectrum agents predominantly used for hospital-onset infections
  - Broad spectrum agents predominantly used for community-acquired infections
  - Antibacterial agents predominantly used for resistant Gram-positive infections (e.g., MRSA)
  - Narrow spectrum beta-lactam agents
  - Antifungal agents predominantly used for invasive candidiasis
  - Azithromycin (pediatric SAARs only)
  - Antibacterial agents posing the highest risk for CDI\*

\*Not mutually exclusive

#### **SAAR Agent Groupings – Neonatal**

- SAARs are generated for specific agent groupings
  - All neonatal antibacterial agents\*
  - Vancomycin predominantly used for treatment of late-onset sepsis
  - Broad spectrum antibacterial agents predominantly used for hospitalonset infections
  - Third generation Cephalosporins
  - Ampicillin predominantly used for treatment of early-onset sepsis
  - Aminoglycosides predominantly used for treatment of early-onset and late-onset sepsis
  - Fluconazole predominantly used for candidiasis

\*Not mutually exclusive

## **SAAR Agent Groupings (continued)**

- Full list can be found in Appendix E of the AUR Module Protocol
  - https://www.cdc.gov/nhsn/ pdfs/pscmanual/11pscaurcu rrent.pdf

Appendix E: Antimicrobial Groupings for SAAR & Rate Table Calculations<sup>a</sup>

#### **Adult SAAR Antimicrobial Agent Categories**

#### Adult All antibacterial agents

All antibacterial agents in the AUR protocol except:

- AMIKACIN LIPOSOME
- CEFIDEROCOL
- COLISTIN
- DELAFLOXACIN
- ERAVACYCLINE
- IMIPENEM/CILATATIN/RELEBACTAM
- LEFAMULIN
- MEROPENEM/VABORBACTAM
- OMADACYCLINE
- PIPERACILLIN
- PLAZOMICIN
- TICARCILLIN/CLAVULANATE

#### Adult Broad spectrum antibacterial agents predominantly used for hospital-onset infections

- AMIKACIN (IV only)
- AZTREONAM (IV only)
- CEEEPIM

#### **SAAR Locations**

- SAARs generated per month, quarter, half year, year, or cumulative
- Generated for specific location types for January 2017 (adult & ped) or January 2018 (neonatal) forward

#### **Adult Locations**

- Medical Critical Care
- Surgical Critical Care
- Medical-Surgical Critical Care
- Medical Ward
- Surgical Ward
- Medical-Surgical Ward
- Oncology General
   Hematology-Oncology Ward

#### **Pediatric Locations**

- Pediatric Medical Critical
   Care
- Pediatric Medical-Surgical
   Critical Care
- Pediatric Medical Ward
- Pediatric Surgical Ward
- Pediatric Medical-Surgical
   Ward

#### **Neonatal Locations**

- Step Down Neonatal Nursery
- Neonatal Critical Care (Level II/III)
- Neonatal Critical Care (Level III)
- Neonatal Critical Care (Level IV)

## **Modifying the AU SAAR Report**

- AU: SAAR Report All Adult and Ped SAARs (2017 Baseline)
  - Modify the report to show only CDI SAARs
    - Adjust based on the location types in your facility

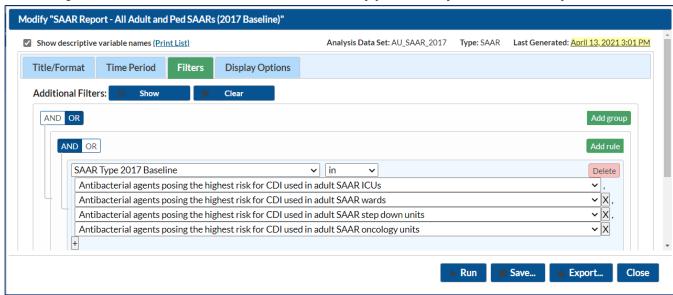

## **Modifying the AU SAAR Report continued**

- AU: SAAR Report All Adult and Ped SAARs (2017 Baseline)
  - Change Group by variable to "Summary~Yr/Qtr to match the CDI SIR

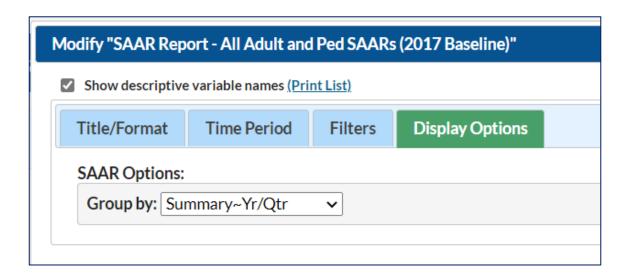

#### **Exporting the AU SAAR Data**

- AU: SAAR Report All Adult and Ped SAARs (2017 Baseline)
  - Export using Modifications

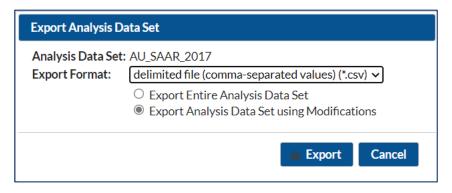

#### **Reviewing SAAR Data**

AU: SAAR Report – All Adult and Ped SAARs (2017 Baseline)

| 4  | Α               | В       | С                       | D             | E                  | F            | G     | Н            | I                   |
|----|-----------------|---------|-------------------------|---------------|--------------------|--------------|-------|--------------|---------------------|
|    |                 | Summary |                         | Antimicrobial | Predicted          |              |       |              | 95%                 |
| 1  | Facility Org ID | ~Yr/Qtr | SAAR Type 2017 Baseline | Days          | Antimicrobial Days | Days Present | SAAR  | SAAR p-value | Confidence~Interval |
| 2  | 13860           | 2018Q1  | Adult_CDI_ICU_2017      | 58            | 65.148             | 500          | 0.89  | 0            | 0.613, 0.924        |
| 3  | 13860           | 2018Q1  | Adult_CDI_Ward_2017     | 39            | 33.258             | 421          | 1.173 | 0            | 1.036, 1.204        |
| 4  | 13860           | 2018Q2  | Adult_CDI_ICU_2017      | 62            | 60.587             | 513          | 1.023 | 0.01         | 0.989, 1.068        |
| 5  | 13860           | 2018Q2  | Adult_CDI_Ward_2017     | 28            | 30.654             | 498          | 0.913 | 0.004        | 0.847, 0.963        |
| 6  | 13860           | 2018Q3  | Adult_CDI_ICU_2017      | 66            | 60.369             | 522          | 1.093 | 0            | 1.068, 1.124        |
| 7  | 13860           | 2018Q3  | Adult_CDI_Step_2017     | 12            | 15.159             | 256          | 0.792 | 0            | 0.714, 0.855        |
| 8  | 13860           | 2018Q3  | Adult_CDI_Ward_2017     | 24            | 24.225             | 541          | 0.991 | 0.02         | 0.984, 1.058        |
| 9  | 13860           | 2018Q4  | Adult_CDI_ICU_2017      | 72            | 68.144             | 582          | 1.057 | 0.03         | 0.994, 1.137        |
| 10 | 13860           | 2019Q1  | Adult_CDI_ICU_2017      | 64            | 60.346             | 596          | 1.061 | 0.03         | 0.977, 1.107        |
| 11 | 13860           | 2019Q1  | Adult_CDI_Ward_2017     | 31            | 32.678             | 467          | 0.949 | 0.05         | 0.874, 0.988        |
| 12 | 13860           | 2019Q2  | Adult_CDI_ICU_2017      | 66            | 70.118             | 544          | 0.941 | 0.05         | 0.893, 0.978        |
| 13 | 13860           | 2019Q2  | Adult_CDI_Ward_2017     | 38            | 36.558             | 488          | 1.039 | 0.06         | 1.032, 1.844        |
| 14 | 13860           | 2019Q3  | Adult_CDI_ICU_2017      | 59            | 51.481             | 561          | 1.146 | 0            | 1.112, 1.233        |
| 15 | 13860           | 2019Q3  | Adult_CDI_Ward_2017     | 37            | 36.663             | 495          | 1.009 | 0.02         | 0.993, 1.085        |
| 16 |                 |         |                         |               |                    |              |       |              |                     |

#### **Interpreting SAAR Data**

AU: SAAR Report – All Adult and Ped SAARs (2017 Baseline)

| 4 | Α               | В       | С                       | D             | E                  | F            | G     | Н            | I                   |
|---|-----------------|---------|-------------------------|---------------|--------------------|--------------|-------|--------------|---------------------|
|   |                 | Summary |                         | Antimicrobial | Predicted          |              |       |              | 95%                 |
| 1 | Facility Org ID | ~Yr/Qtr | SAAR Type 2017 Baseline | Days          | Antimicrobial Days | Days Present | SAAR  | SAAR p-value | Confidence~Interval |
| 2 | 13860           | 2018Q1  | Adult_CDI_ICU_2017      | 58            | 65.148             | 500          | 0.89  | 0            | 0.613, 0.924        |
| 3 | 13860           | 2018Q1  | Adult_CDI_Ward_2017     | 39            | 33.258             | 421          | 1.173 | 0            | 1.036, 1.204        |

- In Q1 2018, there were 58 reported antimicrobial days while 65.148 antimicrobial days were predicted.
- Results in an ICU CDI SAAR of 0.89.
  - Remember! Only includes Med, Surg, and Med-Surg ICUs
- SAAR of 0.89 is statistically different from 1.0.

#### **Aggregating SAARs**

- SAARs are at the "location group" level (ICUs, wards, etc.)
- Aggregate them to create a combined SAAR for all SAAR locations in your facility
- Pooled CDI SAAR=
  Observed ICU DOT + Observed Ward DOT + Observed StepDown DOT + Observed ONC DOT

 $\overline{\textit{Predicted ICU DOT} + \textit{Predicted Ward DOT} + \textit{Predicted StepDown DOT} + \textit{Predicted ONC DOT}}$ 

$$\frac{58+39}{65.148+33.258} = \frac{97}{98.406} = 0.986$$

Pooled CDI SAAR for Q1 2018 = 0.986

#### **Combining SAAR and SIR Data**

- Combine pooled SAARs and LabID SIRs onto one figure
  - Remember to add footnotes about the location differences!
    - CDI SIR: Includes all inpatient locations
    - CDI SAAR: Includes only locations included in SAAR calculations

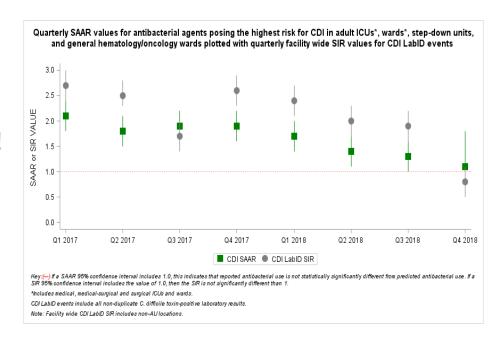

# **Example 2: Telling a Story of HAI Reduction**

## **Example 2: Telling a Story of HAI Reduction**

- Initiative to reduce HAIs began in September 2019
- Investigate whether AU has been reduced and/or resistant AR events are fewer
- Consider using:
  - HAI rates, SIRs
  - AU rates, SAARs
  - AR Organisms frequency table

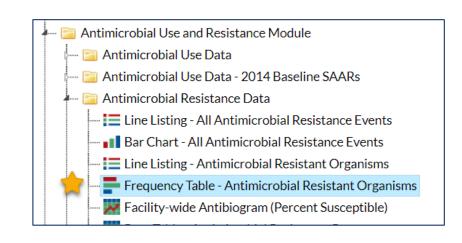

#### **AR Option Phenotypes**

- AR Option Phenotypes: <a href="https://www.cdc.gov/nhsn/pdfs/ps-analysis-resources/aur/ar-phenotype-definitions-508.pdf">https://www.cdc.gov/nhsn/pdfs/ps-analysis-resources/aur/ar-phenotype-definitions-508.pdf</a>
  - Pre-defined phenotypes
  - Similar but not identical to the HAI Phenotype definitions

| Antimicrobial Resistant Phenotype Definitions                                     |                |                                                                                                    |  |  |  |  |  |  |  |  |  |  |
|-----------------------------------------------------------------------------------|----------------|----------------------------------------------------------------------------------------------------|--|--|--|--|--|--|--|--|--|--|
| NHSN Analysis Reports for AR Option data                                          |                |                                                                                                    |  |  |  |  |  |  |  |  |  |  |
| Phenotype Name                                                                    | Phenotype Code | Phenotype Definition                                                                                                    |  |  |  |  |  |  |  |  |  |  |
| Methicillin-resistant Staphylococcus aureus                                       | MRSA_AR        | Staphylococcus aureus that has tested Resistant (R) to at least one of the following: oxacillin or cefoxitin                                                                                                    |  |  |  |  |  |  |  |  |  |  |
| Carbapenem-resistant Enterobacteriaceae<br>(expanded)                             | CREexpanded_AR | Any Citrobacter amalonaticus, Citrobacter freundii, Citrobacter koseri,<br>Enterobacter spp., E. coli, Klebsiella aerogenes, Klebsiella oxytoca, Klebsiella pneumoniae, and Serratia marcescens that has tested Resistant (R) to at least one of the following: imipenem, meropenem, doripenem, or ertapenem |  |  |  |  |  |  |  |  |  |  |
|                                                                                   |                | Any Proteus mirabilis, Proteus penneri, Proteus vulgaris, and Morganella morganii that has tested Resistant (R) to at least one of the following: meropenem, doripenem, or ertapenem                                                                                                    |  |  |  |  |  |  |  |  |  |  |
| Carbapenem-resistant Enterobacteriaceae<br>(E. coli, Klebsiella, or Enterobacter) | CREalI_AR      | Any Escherichia coli, Klebsiella aerogenes, Klebsiella oxytoca, Klebsiella pneumoniae, or Enterobacter spp. that has tested Resistant (R) to at least one of the following: imipenem, meropenem, doripenem, or ertapenem                                                                                     |  |  |  |  |  |  |  |  |  |  |
| Carbapenem-resistant E.coli                                                       | CREecoli_AR    | Any Escherichia coli that has tested Resistant (R) to at least one of the                                                                                                    |  |  |  |  |  |  |  |  |  |  |

#### **Reviewing AR Organism Data**

- AR: Frequency Table Antimicrobial Resistant Organisms
  - Default shows data by month
    - Modify if you'd like a different time period
  - Export if you'd like to make a figure with the data

| A  | Α                | В       | С       | D       | Е       | F       | G        | Н       | 1       | J       | K       | L       | М       | N           |
|----|------------------|---------|---------|---------|---------|---------|----------|---------|---------|---------|---------|---------|---------|-------------|
| 1  | Row Labels       | 2019M05 | 2019M06 | 2019M07 | 2019M08 | 2019M09 | 2019M010 | 2019M11 | 2019M12 | 2020M01 | 2020M02 | 2020M03 | 2020M04 | Grand Total |
| 2  | carbNS_Acine_AR  | 4       | 0       | 4       | 1       | 1       | 1        | 0       | 0       | 1       | 2       | 1       | 1       | 16          |
| 3  | carbNS_PA_AR     | 3       | 2       | 7       | 4       | 4       | 2        | 2       | 3       | 5       | 4       | 4       | 3       | 43          |
| 4  | CREexpanded_AR   | 7       | 8       | 10      | 11      | 10      | 8        | 7       | 7       | 6       | 5       | 5       | 4       | 88          |
| 5  | DR_SP_AR         | 1       | 1       | 1       | 0       | 0       | 0        | 0       | 1       | 1       | 0       | 0       | 0       | 5           |
| 6  | ESCecoli_AR      | 10      | 8       | 10      | 9       | 4       | 6        | 6       | 8       | 10      | 9       | 6       | 7       | 93          |
| 7  | ESCklebsiella_AR | 4       | 3       | 4       | 2       | 2       | 1        | 1       | 3       | 2       | 2       | 1       | 0       | 25          |
| 8  | FR_Candi_AR      | 0       | 0       | 0       | 0       | 0       | 0        | 0       | 2       | 1       | 0       | 0       | 0       | 3           |
| 9  | MDR_Acine_AR     | 3       | 0       | 2       | 1       | 1       | 0        | 0       | 0       | 1       | 1       | 1       | 1       | 11          |
| 10 | MDR_PA_AR        | 2       | 0       | 4       | 3       | 2       | 2        | 2       | 2       | 4       | 3       | 2       | 2       | 28          |
| 11 | MRSA_AR          | 5       | 4       | 4       | 4       | 3       | 3        | 2       | 4       | 2       | 1       | 1       | 0       | 33          |
| 12 | VREfaecalis_AR   | 3       | 2       | 4       | 4       | 2       | 1        | 1       | 2       | 4       | 5       | 6       | 5       | 39          |
| 13 | VREfaecium_AR    | 1       | 0       | 1       | 0       | 0       | 0        | 3       | 3       | 5       | 3       | 2       | 2       | 20          |
| 14 | Grand Total      | 43      | 28      | 51      | 39      | 29      | 24       | 24      | 35      | 42      |         | 29      | 25      | ample (     |

#### **Interpreting AR Organism Data**

- CRE events were increasing prior to the Sept 2019 intervention
  - Highest number of CRE events in August 2019 (n=11)
- CRE events decreased after the intervention
  - Lowest number of CRE events in April 2020 (n=4)
- 88 total CRE events identified from May 2019-April 2020

|   | Α               | В       | С       | D       | E       | F       | G        | Н       | 1       | J       | K       | L       | М       | N                  |   |
|---|-----------------|---------|---------|---------|---------|---------|----------|---------|---------|---------|---------|---------|---------|--------------------|---|
| 1 | Row Labels      | 2019M05 | 2019M06 | 2019M07 | 2019M08 | 2019M09 | 2019M010 | 2019M11 | 2019M12 | 2020M01 | 2020M02 | 2020M03 | 2020M04 | <b>Grand Total</b> |   |
| 2 | carbNS_Acine_AR | 4       | 0       | 4       | 1       | 1       | 1        | 0       | 0       | 1       | 2       | 1       | 1       | 16                 |   |
| 3 | carbNS_PA_AR    | 3       | 2       | 7       | 4       | 4       | 2        | 2       | 3       | .5      | 4       | 4       | 3       | 43                 | _ |
| 4 | CREexpanded_AR  | 7       | 8       | 10      | 11      | 10      | 8        | 7       | 7       | 6       | 5       | 5       | 4       | 88                 | 1 |
| 5 | DR_SP_AR        | 1       | 1       | 1       | 0       | 0       | 0        | 0       | 1       | 1       | 0       | 0       | 0       | 5                  |   |
|   |                 |         | _       |         | _       |         | _        | _       | _       |         |         | _       | _       |                    |   |

#### **Visualizing AR Organism Data**

Plot event counts over time using a chart

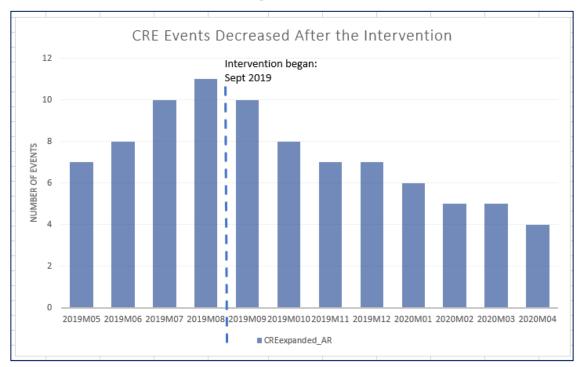

Data for example only

## **AUR Module Reporting Resources**

#### **NHSN AUR Module Resources**

- NHSN AUR Module homepage:
  - https://www.cdc.gov/nhsn/psc/aur/index.html
- NHSN AUR Protocol:
  - http://www.cdc.gov/nhsn/PDFs/pscManual/11pscAURcurrent.pdf
- AU Option Case Examples:
  - https://www.cdc.gov/nhsn/au-case-examples/index.html
- NHSN Analysis Quick Reference Guides:
  - http://www.cdc.gov/nhsn/PS-Analysis-resources/reference-guides.html

#### **AUR Module Resources continued**

- AU Data report
  - https://www.cdc.gov/nhsn/pdfs/datastat/2019-AU-Report-508.pdf
- SAAR guide
  - https://www.cdc.gov/nhsn/pdfs/ps-analysis-resources/aur/au-saar-guide-508.pdf
- CDC Core Elements of Hospital Antibiotic Stewardship Programs
  - https://www.cdc.gov/antibiotic-use/healthcare/pdfs/hospital-coreelements-H.pdf

## Thank you!

#### NHSN Helpdesk

(protocol & submission questions)

NHSN@cdc.gov

NHSN CDA Helpdesk

(technical CDA related questions)

NHSNCDA@cdc.gov

For more information, contact CDC 1-800-CDC-INFO (232-4636)

TTY: 1-888-232-6348 www.cdc.gov

The findings and conclusions in this report are those of the authors and do not necessarily represent the official position of the Centers for Disease Control and Prevention.

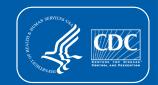